## **Время выполнения заданий – 240 минут Максимальное количество баллов – 100**

## **Блок I .Теоретическая часть. (60 баллов, время выполнения - 120 минут.)**

### **Задание 1. (15 баллов).**

В электронике используются явления, основанные на движении электронов в магнитном поле. На приведенном рисунке электроны, испускаемые катодом *К* под разными углами, движутся к аноду *А* в однородном магнитном поле с индукцией *В.* При каком минимальном значении

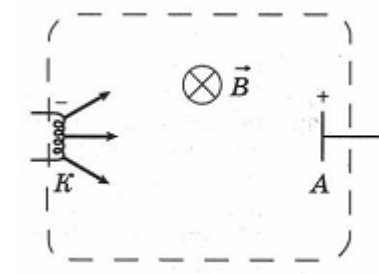

магнитной индукции электроны не достигнут анода, если максимальная скорость электронов равна v<sub>o</sub> а расстояние между катодом и анодом равно L?

## **Задание 2. (15 баллов).**

Три конденсатора *С<sup>1</sup>* = 400 мкФ, *С<sup>2</sup> =* 800 мкФ и *С<sup>3</sup>* = 800 мкФ соединены последовательно. Эта конденсаторная батарея заряжена до напряжения 10 В. В момент времени  $t_0 = 0$  к батарее подключают катушку индуктивностью 200 мкГн так, что образуется колебательный контур. В момент времени  $t_1 = 2\pi \cdot 10^{-4}$  с конденсатор *С<sup>1</sup>* пробивается и сопротивление между его обкладками становится равным нулю. Чему равна амплитуда *qo* колебаний заряда на непробитых конденсаторах?

#### **Задание 3. (15 баллов).**

Терминатор был послан из будущего в наше время с одной очень важной миссией. Его задание хранится на специальном носителе и представляет собой голографическую запись, состоящую из изображений и звукового сопровождения. Количество изображений в записи – 8, размером  $10000\times5162$  точек, кодированные с использованием цветовой палитры, содержащей 240 цветов. Каждое изображение проигрывается 7 секунд (переключение изображений происходи без задержек). На протяжении всей записи проигрывается фрагмент 10-канального звукового файла, закодированный с частотой дискретизации 32000 Гц и 65536 уровнями

квантования. Продолжительность звукового файла равна общему времени показа всех изображений.

Проблема заключается в том, что у терминатора осталось только 2,7 ГБ свободной памяти для того, чтобы сохранить информацию о задании. Терминатор может не сохранять некоторую информацию об изображения, но должен сохранить звуковую информацию. Сколько изображений необходимо проигнорировать терминатору для того, чтобы выполнить задание?

# **Задание 4. (15 баллов).**

Вычислительная локальная сеть предприятия состоит из компьютеров и маршрутизаторов. Каждый маршрутизатор имеет 5 портов и работает как коммутатор (1 порт – для подключения к компьютеру, 4 других порта – общего назначения). Каждый компьютер подключен к своему маршутизатору, при этом к одному маршрутизатору не может быть подключено несколько компьютеров; в то же время могут существовать маршрутизаторы, к которым не подключен ни один компьютер (порт подключения к компьютеру не используется). С помощью остальных портов маршрутизаторы соединяются между собой, некоторые порты могут быть не задействованы. Компьютеры не могут быть соединены друг с другом напрямую. В каждом компьютере стоит 1 сетевая карта, и, соответственно, есть один сетевой порт.

Считаем, что длина соединительных патч-кордов одинакова и достаточна для того, чтобы маршрутизаторы могли быть размещены в любом месте предприятия, на любом удалении друг от друга. Расстояние между маршрутизаторами (L) не влияет на время передачи пакета данных и измеряется в «хопах» (перемещение одного пакета между двумя соседними соединенными маршрутизаторами). Расстоянием передачи между компьютером и подключенным к нему маршрутизатором пренебрегают.

Считаем, что данные между компьютерами передаются пакетами одинакового размера, а маршрутизатор может одновременно выполнять коммутацию нескольких портов и хранить неограниченное количество пакетов. Любой компьютер может обмениваться пакетами с любыми другими компьютерами.

Рассматриваемая вычислительная локальная сеть имеет следующие метрики:

- − количество компьютеров (N);
- − количество маршрутизаторов (M);

#### **Электроника и вычислительная техника 11 класс**

- − количество соединений (E, количество патч-кордов для соединений между маршрутизаторами; патч-корды для подключения компьютеров к маршрутизаторам – короткие, и их количество такое же, как и количество компьютеров; они не учитываются);
- − диаметр сети (D, измеряется в хопах, представляет собой наибольшее расстояние между любыми двумя компьютерами);
- − среднее расстояние (Lav, измеряется в хопах, представляет собой среднее расстояние между любыми двумя компьютерами).

# Задание:

Разработайте и опишите алгоритм поиска топологии сети для количества компьютеров  $N = n$  и ограничений на количество маршрутизаторов  $n \le M \le m$  max, количество соединений e\_min  $\leq E \leq e$ \_max, диаметр  $D \leq d$ \_max и среднее расстояние Lav  $\leq$  lav\_max. Приоритетной является минимизация аппаратных ресурсов. Патч-корды между собой могут пересекаться. Разработайте и опишите алгоритм маршрутизации в такой сети. К уменьшению каких метрик при выборе топологий следует стремиться в первую очередь?

# **Блок II. Практическая часть(40 баллов, время выполнения - 120 минут.)**

## **Необходимо выбрать и выполнить только одно из заданий – А или Б.**

## **Задание A.**

1) **Уровень 1. (20 баллов).** Даны дисплей LED 16x2 и четырехпозиционный DIP переключатель. При раздельном включении кнопок переключателя на дисплее отображается определенный текст. Список соответствия кнопок тексту приведен в таблице 1. При одновременном включении нескольких кнопок на дисплей выводится надпись «INCORRECT SELECT».

Таблица 1.

### **Вывод надписи на дисплее, в зависимости от включенных кнопок**

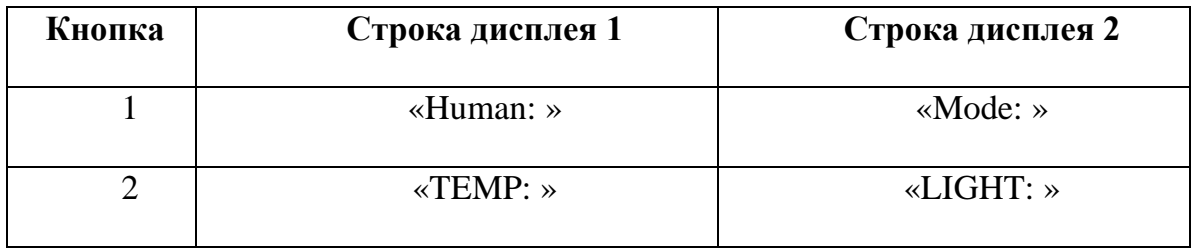

2) **Уровень 2. (10 баллов).** Добавить в схему, разработанную на шагу 1, PIR сенсор, фоторезистор и сенсор температуры TPM36. Реализовать считывание данных с датчиков и вывод значений на дисплей: при обнаружении человека PIR датчиком дополнить строку «Human: » текстом «found», в противном случае дополнить текстом «not found». Дополнить строки «TEMP: » и «LIGHT: » показаниями датчиков температуры и света соответственно. Показания датчиков температуры и света считывать 10 раз в секунду.

3) **Уровень 3. (10 баллов).**Реализовать хранение 30-ти последних показаний датчиков температуры и света. Реализовать вывод средних значений с датчиков на дисплей. При выключенной кнопке 4 DIP переключателя дополнить строку «MODE: » текстом «cur» и выводить текущие показания датчиков. При включении кнопки 4 DIP переключателя дополнить строку «MODE: » текстом «avg» и выводить средние значения температуры и света.

## **Задание Б.**

С помощью виртуальной среды на сайте tinkercad.com реализовать схему дифференцирования в реальном времени:

1) **Уровень 1. (20 баллов).** Перенесите на рабочее поле резистор и синий конденсатор. Задайте сопротивление резистора *R*=1 кОм, а ёмкость конденсатора *C* рассчитайте из выражения τ=*RC*, где τ=500 мкс.

На макетной плате подключите последовательно эти резистор и конденсатор. Генератор прямоугольного сигнала подключите через кнопку к крайним выводам схемы, осциллограф подключите к резистору. Провода, подведённые к осциллографу, должны отличаться по цвету.

2) **Уровень 2. (10 баллов).** Проверьте работу схемы: задайте частоту генератора 100 Гц, амплитуду 8 В, постоянное смещение 0 В. Задайте цену деления осциллографа 1 мс. Запустите моделирование.

При отжатой кнопке напряжение осциллографа должно быть близко к нулю.

• *сделать снимок проекта с названием 1.png*

При зажатой кнопке (нажатой вместе с клавишей Shift) сигнал на осциллографе должен иметь резкий подъём и плавный спуск.

• *сделать снимок проекта с названием 2.png*

Остановите моделирование.

3) Уровень 3. (10 баллов). Оцените по картинке на осфиллографе время плавного спуска сигнала (от верхней до нижней точки).

Для записи ответа поместите на схему отдельно стоящий резистор и дайте ему имя вида Т=время. Например, если время спуска равно 1 мкс, имя резистора должно быть "T=1мкс" или "T=1us"

• сделать снимок проекта с названием 10.рпg